МИНОБРНАУКИ РОССИИ МИНОБРНА УКИ РОССИИ СТВЕННОЕ БЮДЖЕТНОЕ ОБ **«БЕЛГОРОДСКИЙ ГОСУДАРСТВЕННЫЙ ТЕХНОЛОГИЧЕСКИЙ УНИВЕРСИТЕТ им. В.Г.ШУХОВА» (БГТУ им. В.Г. Шухова)**

УТВЕРЖДАЮ Директор института ЭИТУС Белоусов А.В.  $\frac{1}{\sqrt{2}}$  2019 г.

# **РАБОЧАЯ ПРОГРАММА дисциплины**

# **Компьютерная графика**

Направление подготовки: 09.03.04 Программная инженерия

Направленность программы (профиль, специализация):

Разработка программно-информационных систем

Квалификация (степень) бакалавр

> Форма обучения очная

Институт энергетики, информационных технологий и управляющих систем

Кафедра программного обеспечения вычислительной техники и автоматизированных систем

Рабочая программа составлена на основании требований:

• Федерального государственного образовательного стандарта высшего образования – бакалавриат по направлению подготовки 09.03.04 Программная инженер Россииот 19 сентября 2017 г. № 920 Учёным советом БГТУ им. В.Г. Шухова в

2019 году.

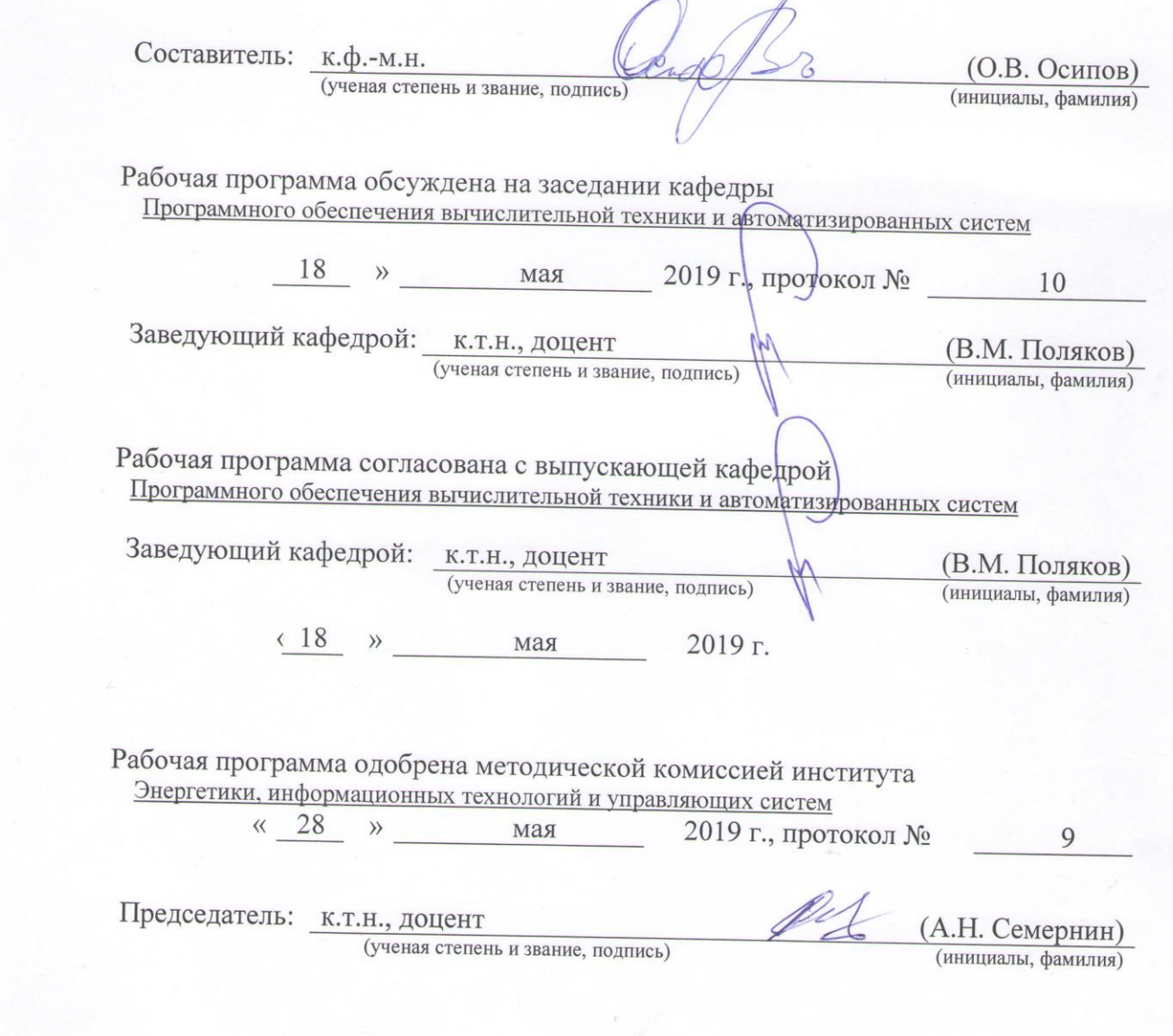

## **1. ПЛАНИРУЕМЫЕ РЕЗУЛЬТАТЫ ОБУЧЕНИЯ ПО ДИСЦИПЛИНЕ**

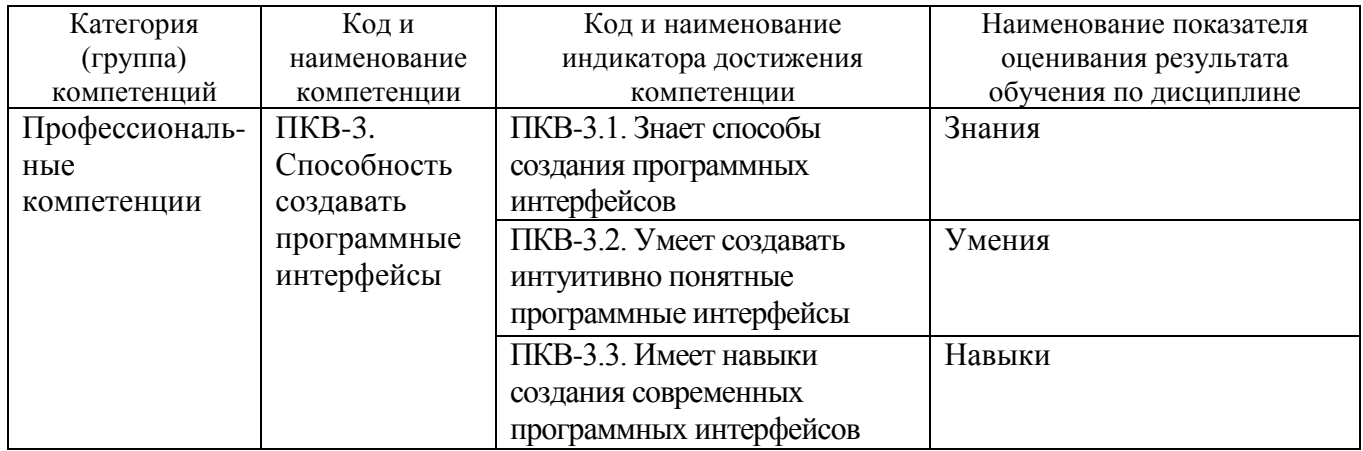

### **2. МЕСТО ДИСЦИПЛИНЫ В СТРУКТУРЕ ОБРАЗОВАТЕЛЬНОЙ ПРОГРАММЫ**

**Компетенция** ПКВ-3. Способность создавать программные интерфейсы.

Данная компетенция формируется следующими дисциплинами:

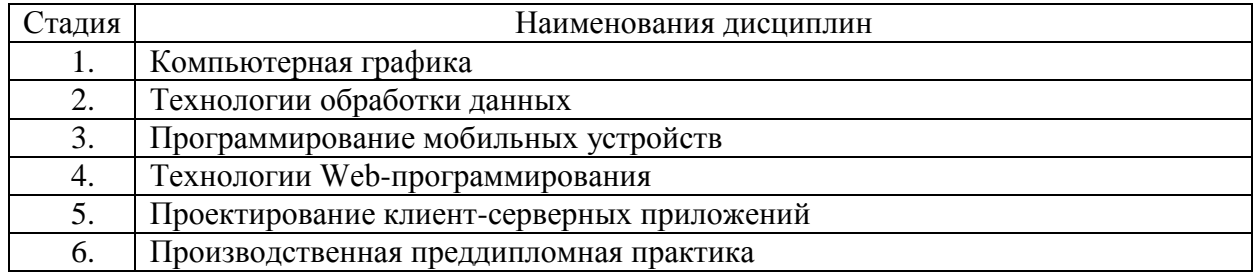

# **3. ОБЪЁМ ДИСЦИПЛИНЫ**

Общая трудоёмкость дисциплины составляет 4 зач. единицы, 144 часа. Форма промежуточной аттестации: дифференцированный зачёт.

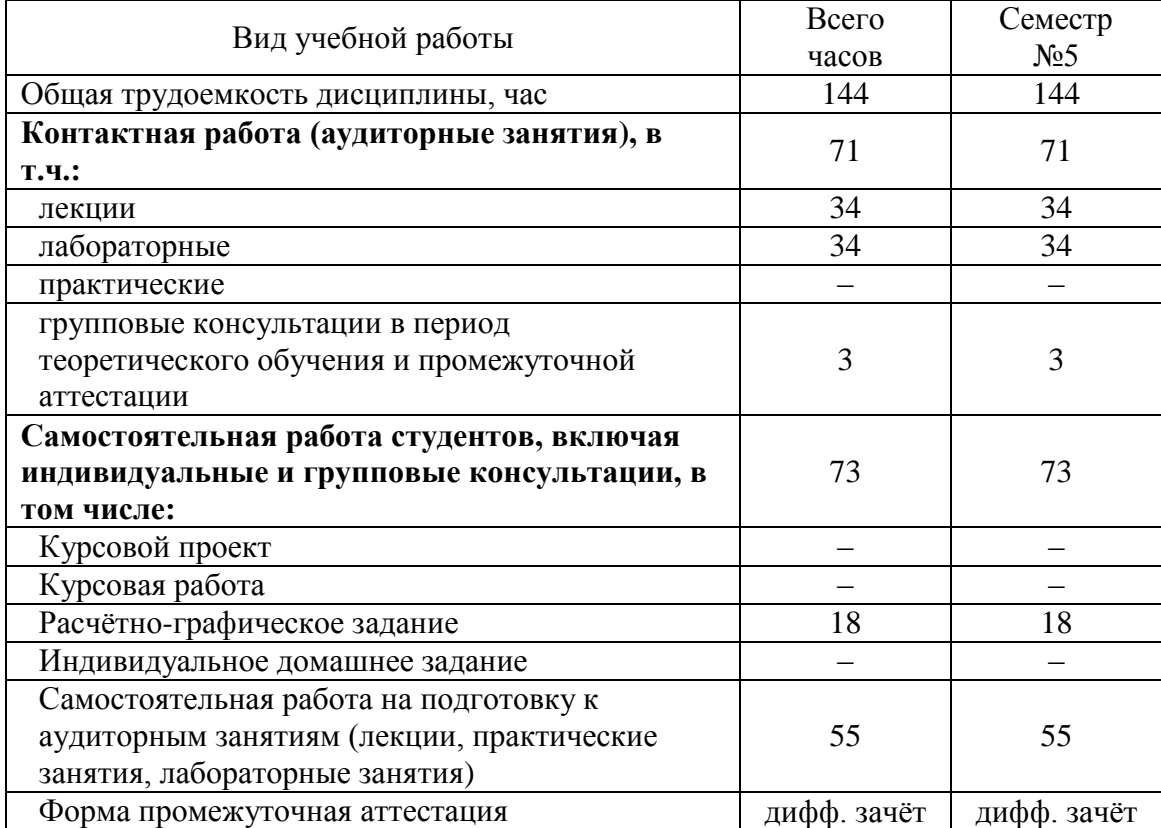

# **4. СОДЕРЖАНИЕ ДИСЦИПЛИНЫ**

# **4.1. Наименование тем, их содержание и объём**

# **Курс 3 Семестр 5**

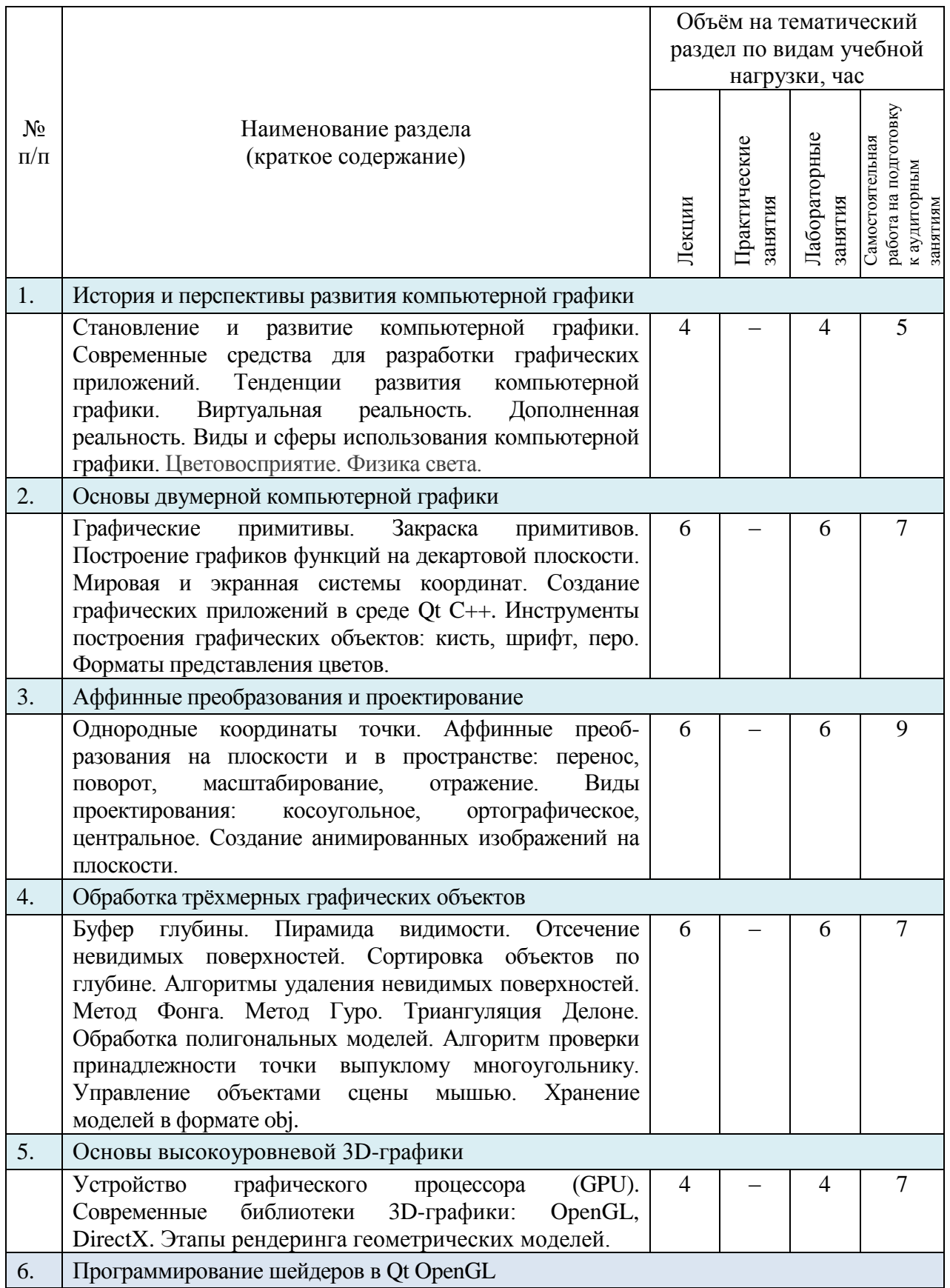

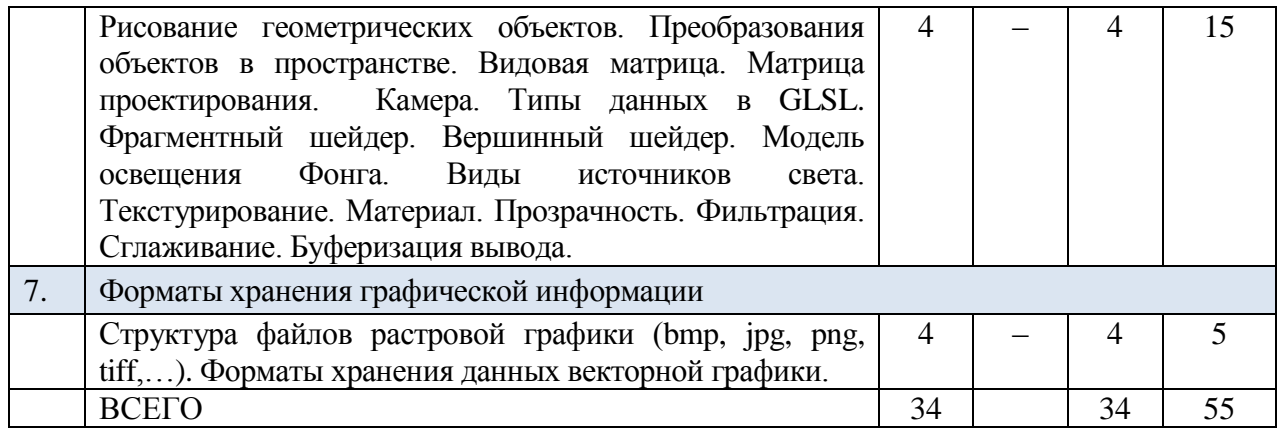

# **4.2. Содержание лабораторных занятий**

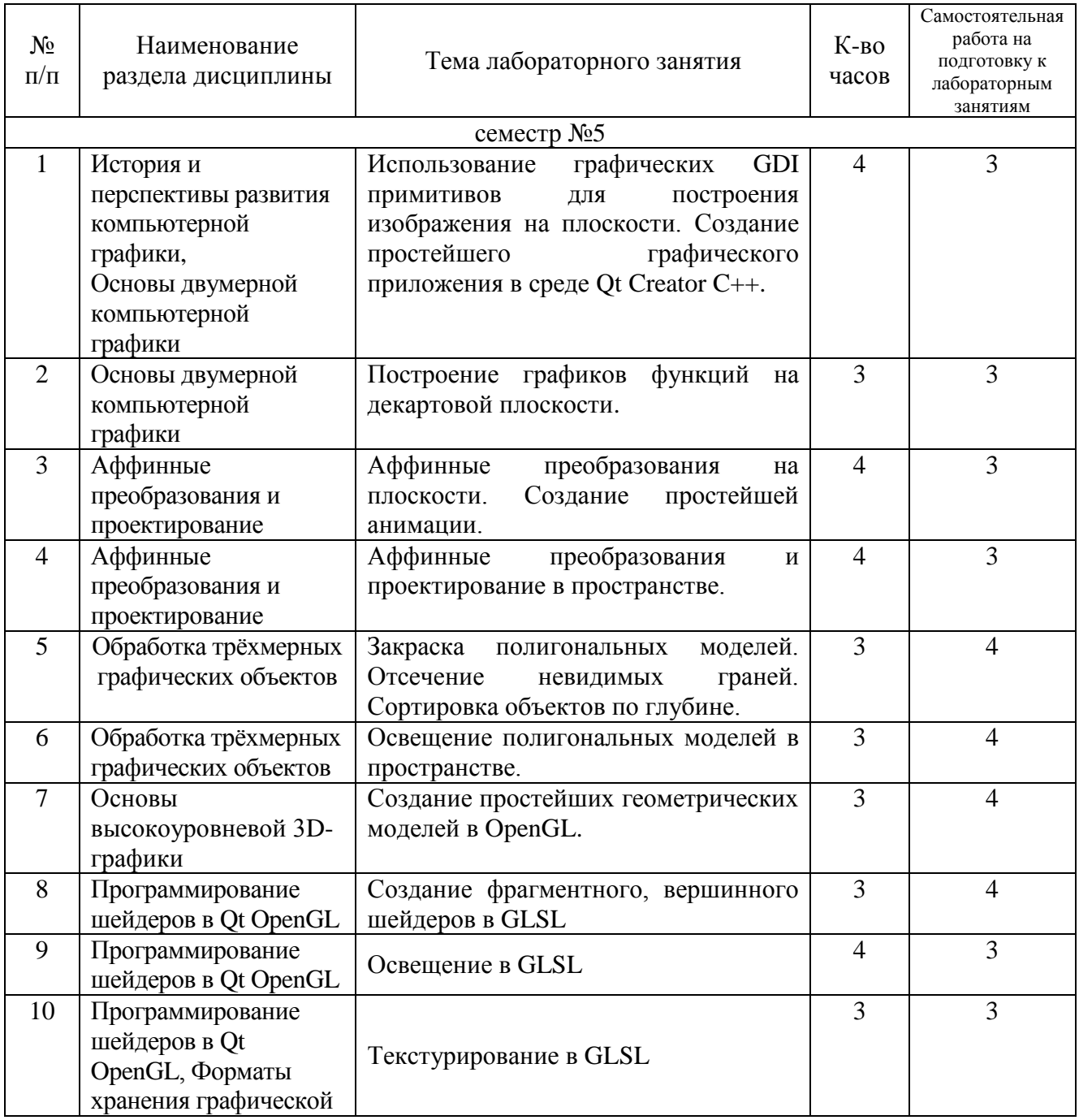

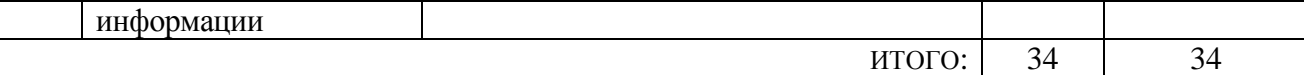

#### **4.3. Содержание курсового проекта/работы**

Выполнение курсового проекта/работы не предусмотрено учебным планом.

#### **4.4. Содержание расчетно-графического задания, индивидуальных домашних заданий**

Учебным план включает одно расчётно-графическое задание, для выполнения которого предусмотрено 18 часов самостоятельной работы студента.

*Цель РГЗ*: разработка графического приложения для моделирования окружения, включающего простейшие геометрические объекты и модели. РГЗ обязательно должно включать следующие компоненты: текстурирование, закраска, освещение объектов. Должна быть предусмотрена возможность освещения различными типами источников света. Пользователь программы должен иметь возможность изменять положение и угол поворота камеры, количество источников света, положение некоторых объектов.

Типовые задания РГЗ:

Разработать программу для изображения сцены, включающей графические объекты из какой-либо предметной области:

1. Сцена для игры (настольная игра, шахматы, лего, кубики или др.);

2. Трёхмерные модели реальных объектов различной величины;

3. Простейшая трёхмерная компьютерная игра (симулятор гонок, стратегия или другой жанр);

4. Моделирование физического процесса (поверхность воды, распространение волн, столкновение упругих шаров);

5. Визуализация научных вычислений (графики в трёхмерном пространстве, тепловые карты);

6. Геометрические задачи в OpenGL, например:

6.1.Сортировка прозрачных объектов по глубине,

- 6.2.Нахождение пересечения селектирующего луча с объектами на сцене,
- 6.3.Отсечение невидимых объектов с использованием пирамиды видимости;

7. Трёхмерное окружение, включающее дом, деревья, источники света внутри и вне дома, мебель и другие произвольные объекты;

8. Изучение физического движка Havok Physics.

Для выполнения РГЗ следует использовать шейдерный язык программирования GLSL совместно с любым другим языком высокого уровня, например, C++ или Python.

### **5. ОЦЕНОЧНЫЕ МАТЕРИАЛЫ ДЛЯ ПРОВЕДЕНИЯ ТЕКУЩЕГО КОНТРОЛЯ, ПРОМЕЖУТОЧНОЙ АТТЕСТАЦИИ**

### **5.1. Реализация компетенций**

### **Компетенция** ПКВ-3. Способность создавать программные интерфейсы.

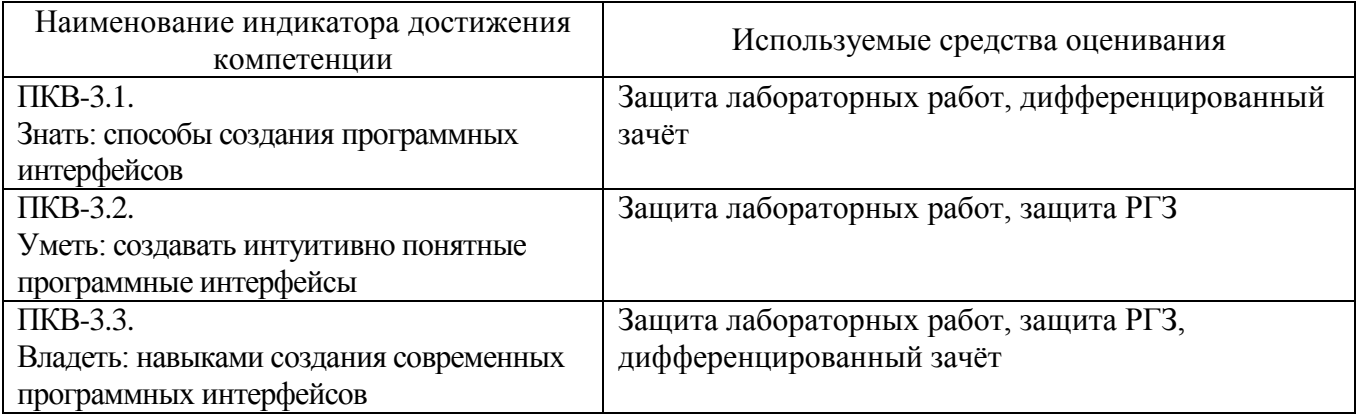

### **5.2. Типовые контрольные задания для промежуточной аттестации**

### **5.2.1. Перечень контрольных вопросов (типовых заданий) дифференцированного зачёта**

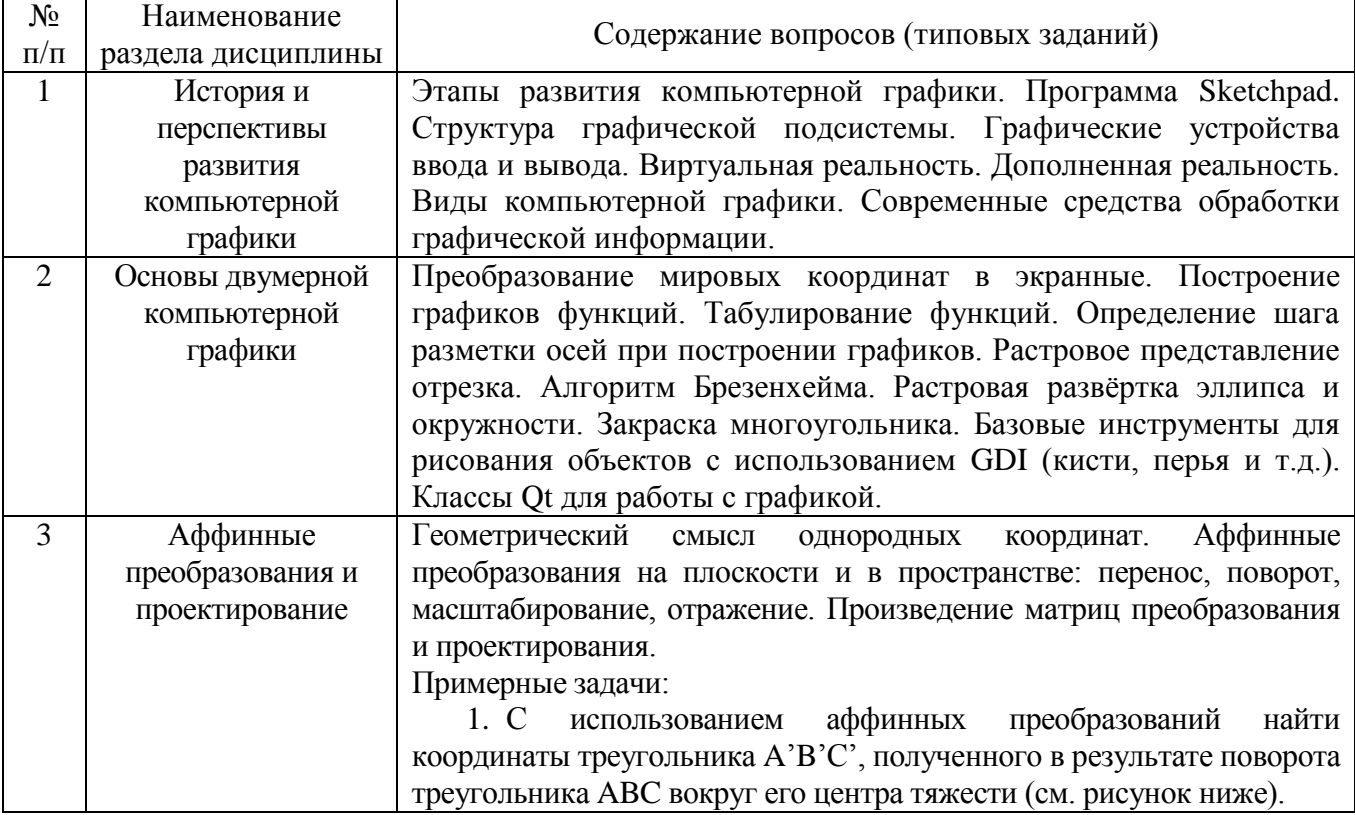

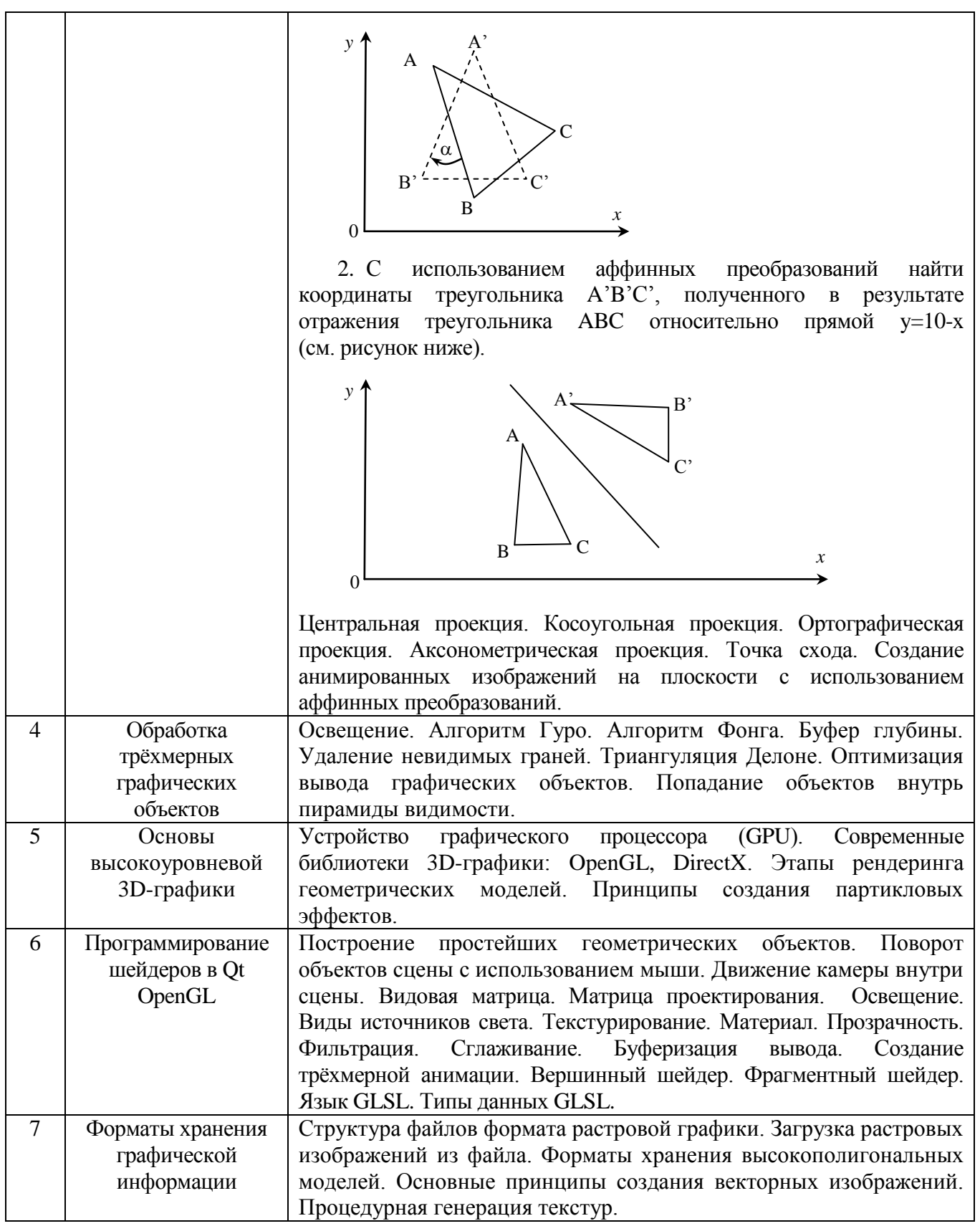

### **5.2.2. Перечень контрольных материалов для защиты курсового проекта/ курсовой работы**

Выполнение курсового проекта/курсовой работы учебным планом не предусмотрено.

#### **5.3. Типовые контрольные задания (материалы) для текущего контроля в семестре**

*Текущий контроль* проходит в течение семестра в виде выполнения, защиты лабораторных работ и одного РГЗ. Каждая лабораторная работа проходит процедуру допуска и защиты. Работа допускается к защите в том случае, если выполнены требования к её оформлению и поставленная задача решена правильно. Положительную оценку за выполненную лабораторную работу студент получает в том случае, если он выполнил все требования, предъявляемые к лабораторной работе, и защитил её. Защита лабораторных работ проводиться в форме беседы с преподавателем. Для защиты необходимо выучить теоретический материал и выполнить задачу по программированию по теме защищаемой лабораторной работы. Оценивается уровень усвоения теоретического материала, а также качество разработанных программ и исходного кода.

Примерный перечень контрольных вопросов для защиты лабораторных работ приведен в таблице:

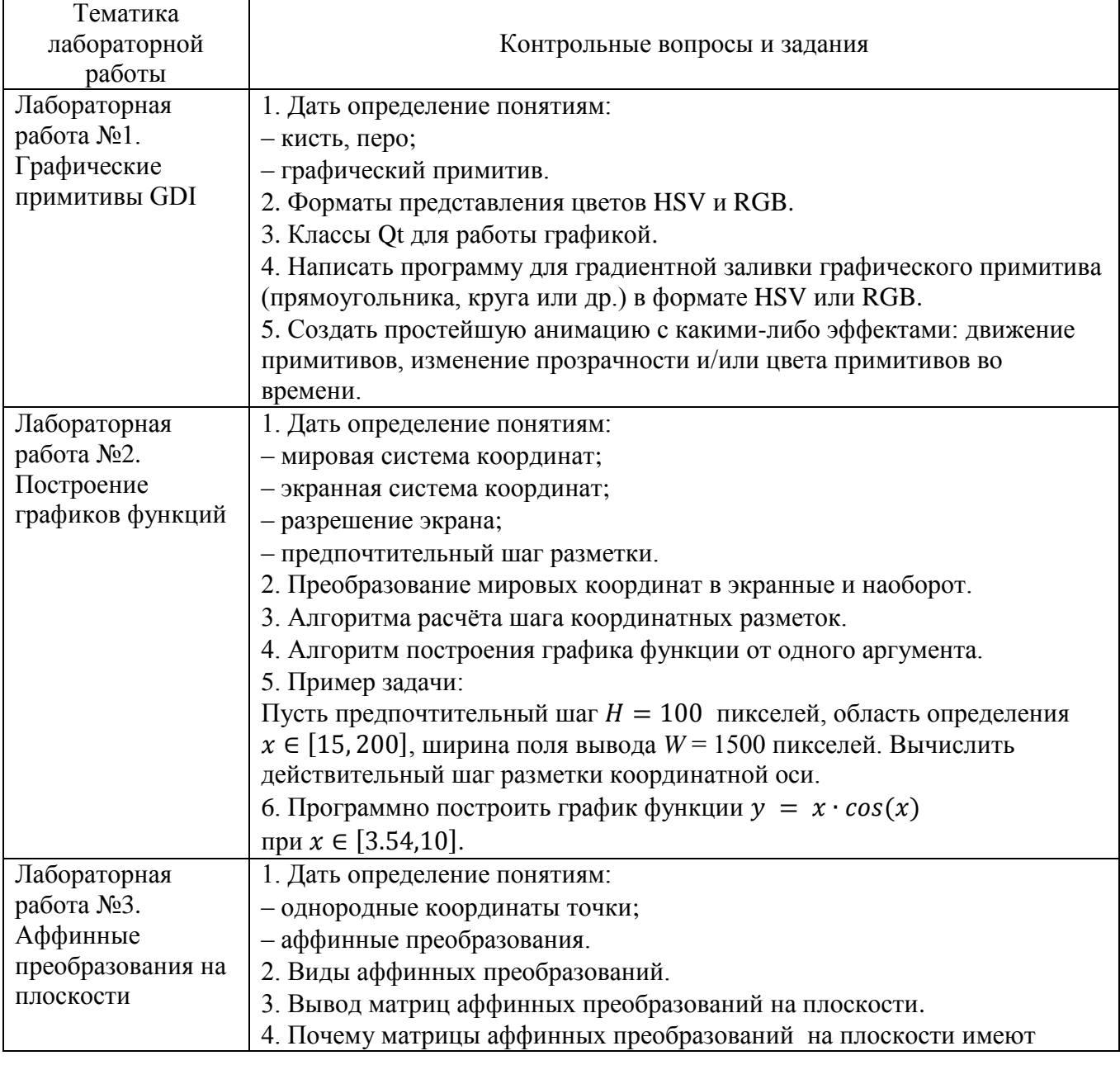

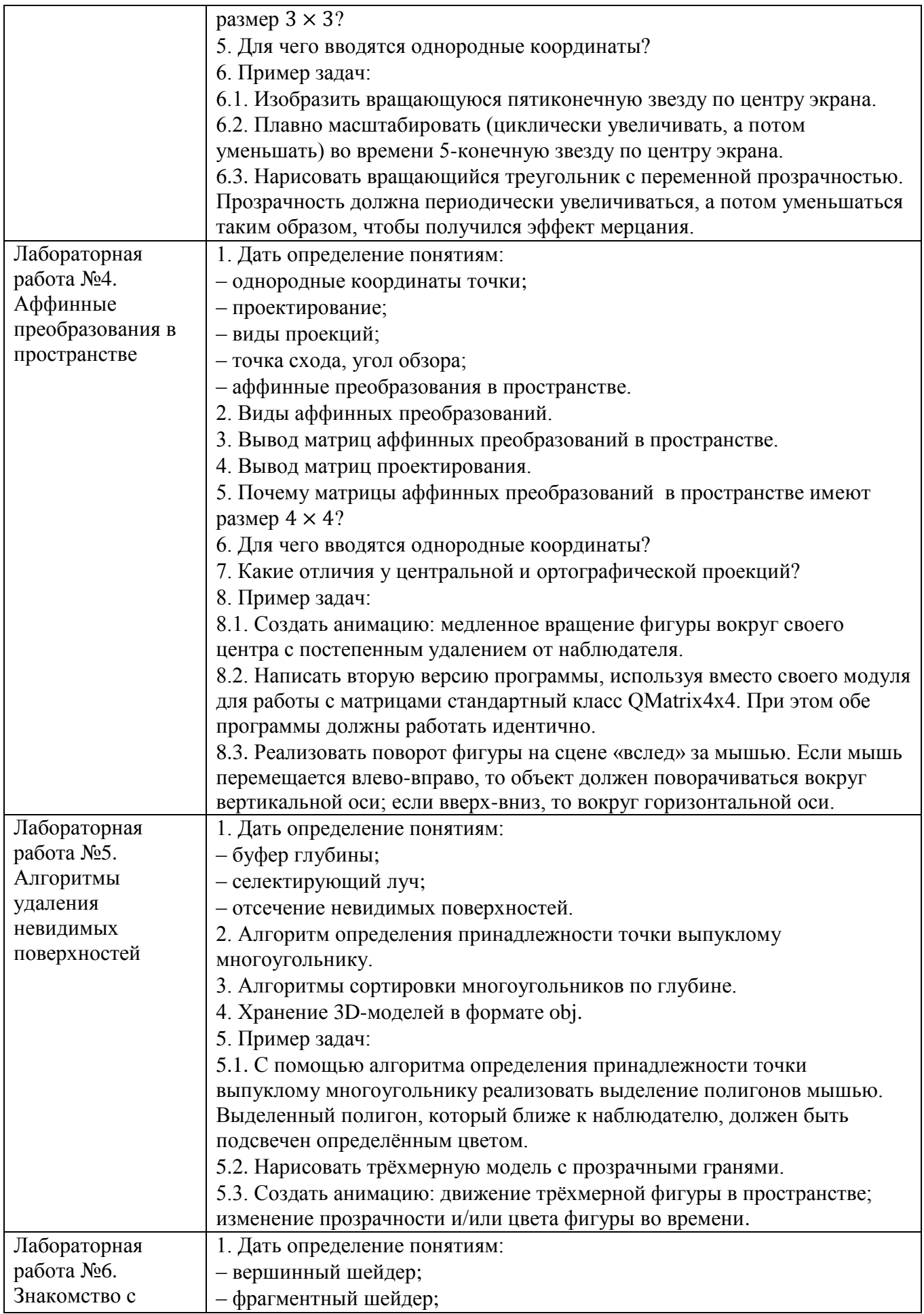

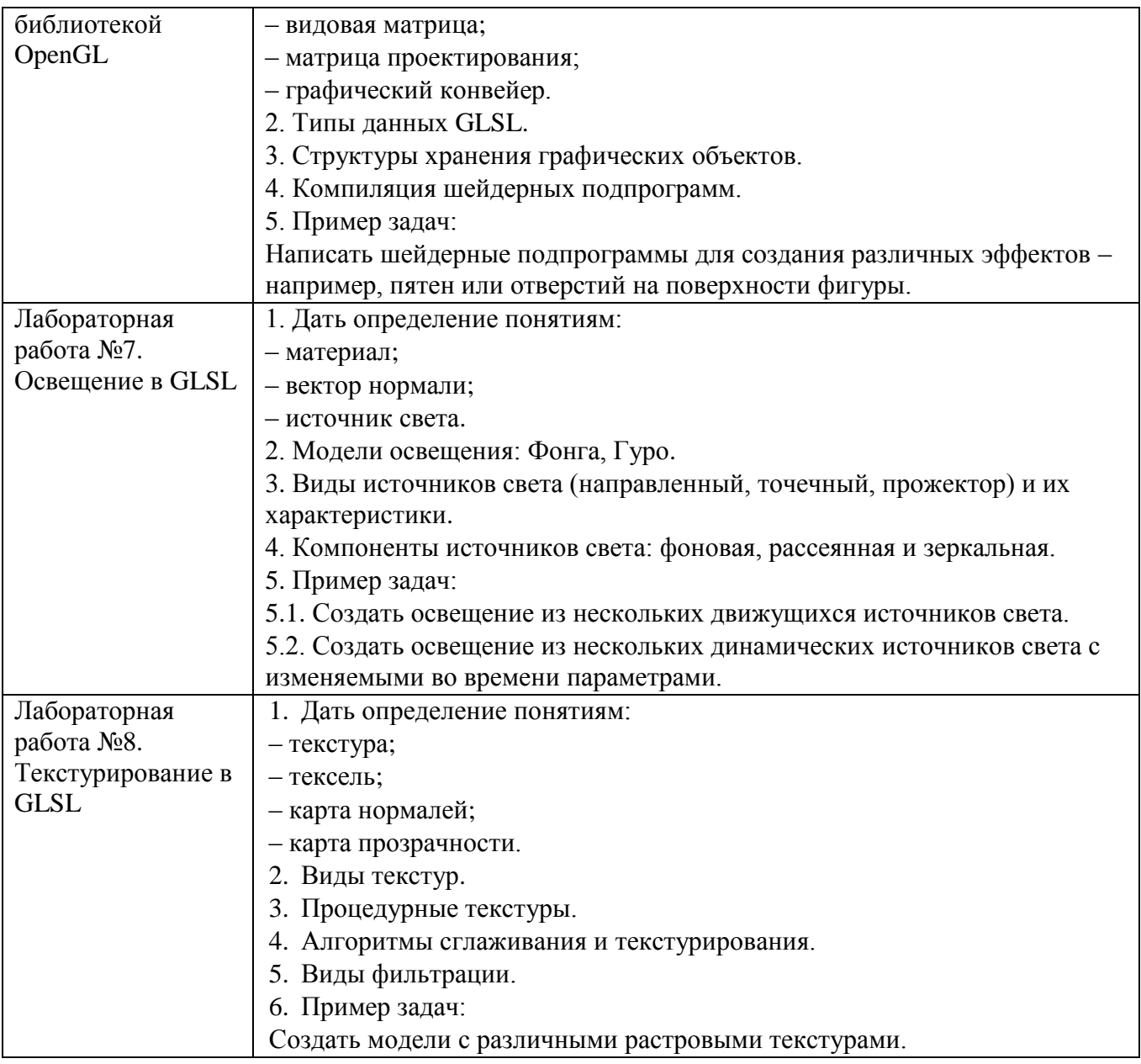

*Критерии оценки лабораторной работы:* лабораторная работа считается защищённой, если студент выполнил задание к работе полностью и во время устного опроса по работе правильно ответил на заданные преподавателем дополнительные вопросы.

### *Критерии оценки РГЗ*:

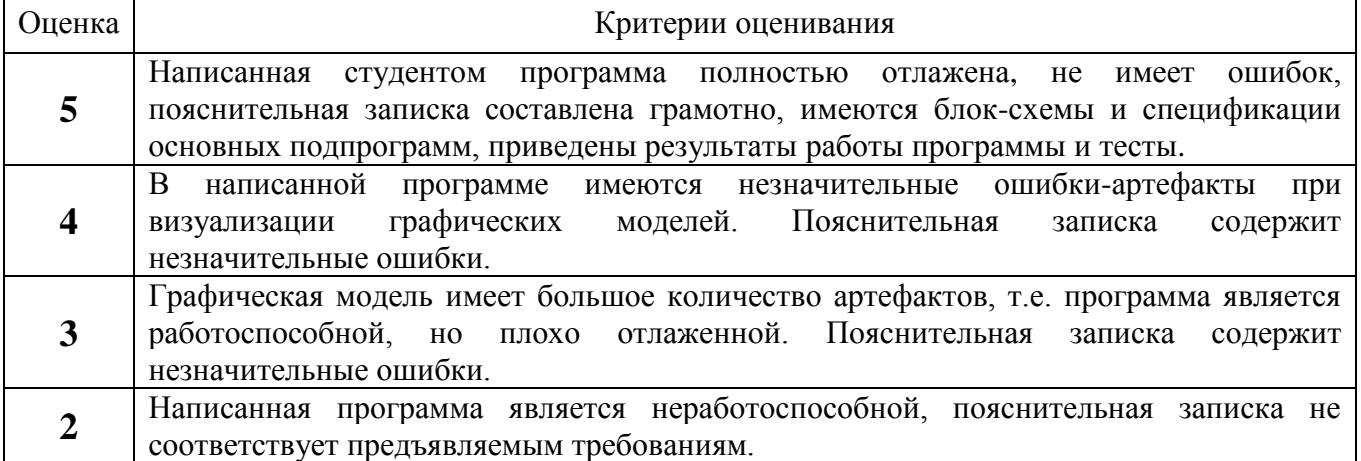

### **5.4. Описание критериев оценивания компетенций и шкалы оценивания**

При промежуточной аттестации в форме дифференцированного зачета используется следующая шкала оценивания: 2 – неудовлетворительно, 3 – удовлетворительно, 4 – хорошо, 5 – отлично.

Критериями оценивания достижений показателей являются:

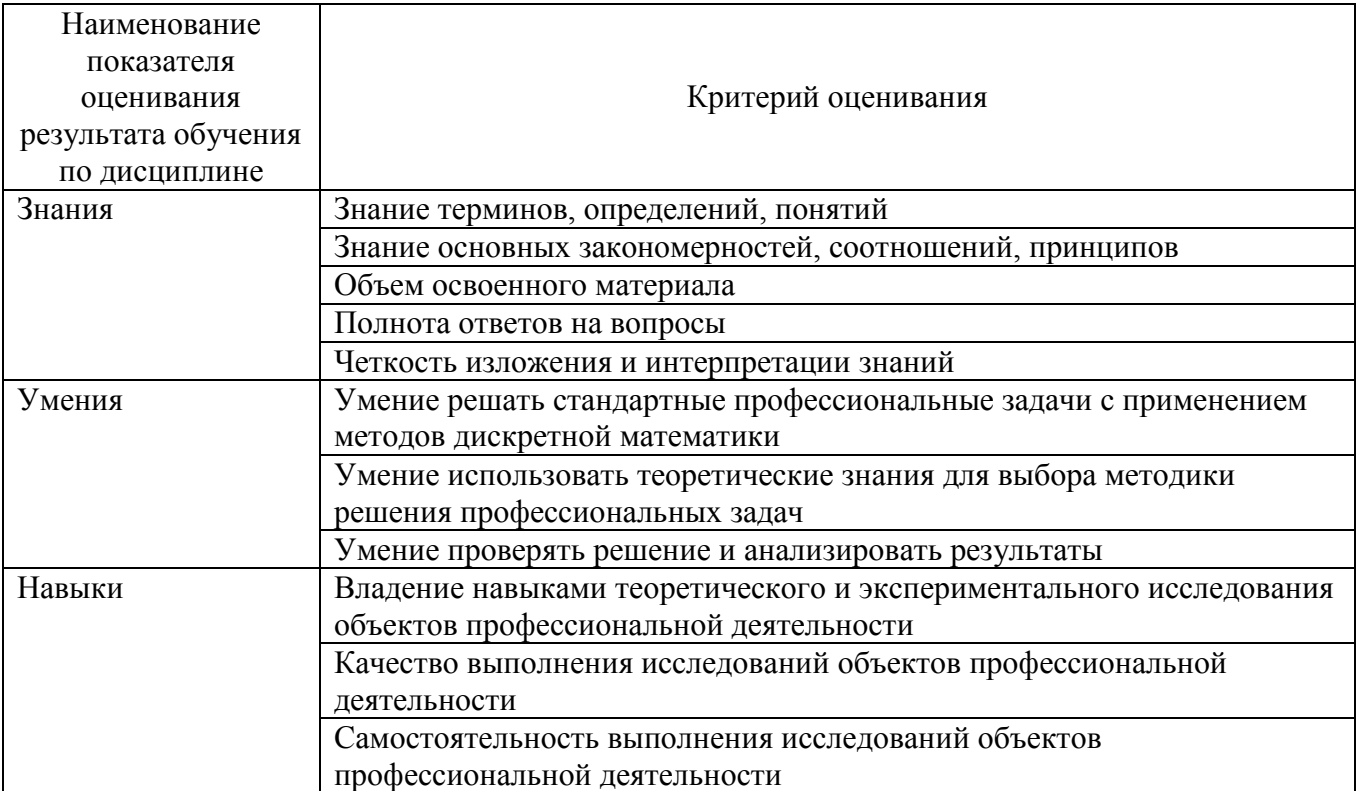

Оценка преподавателем выставляется интегрально с учётом всех показателей и критериев оценивания.

Оценка сформированности компетенций по показателю Знания.

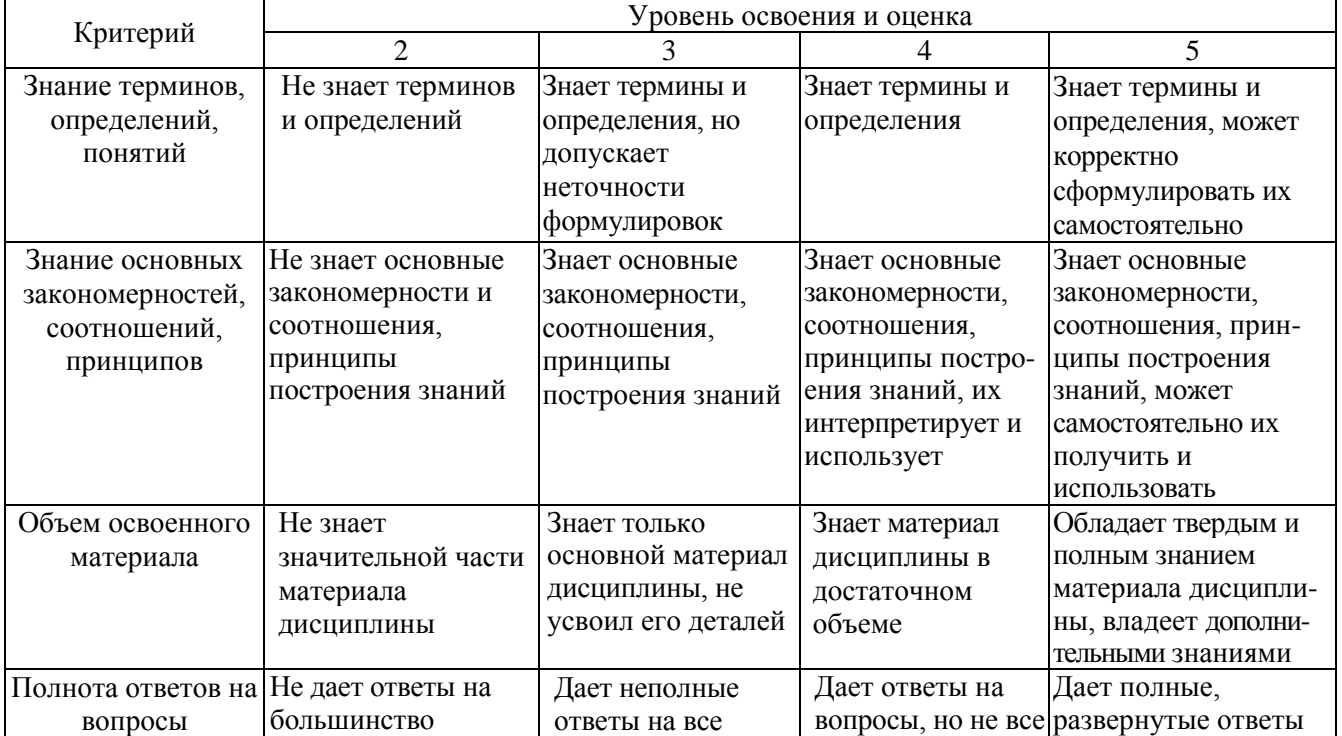

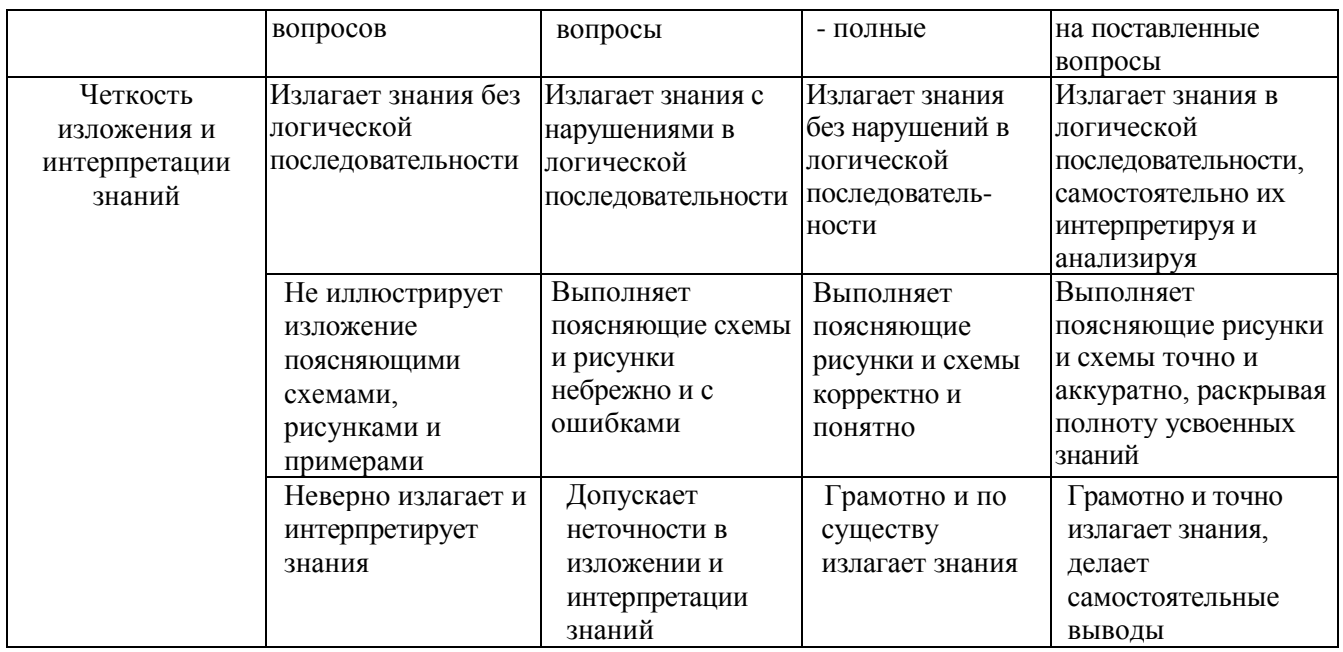

# Оценка сформированности компетенций по показателю Умения.

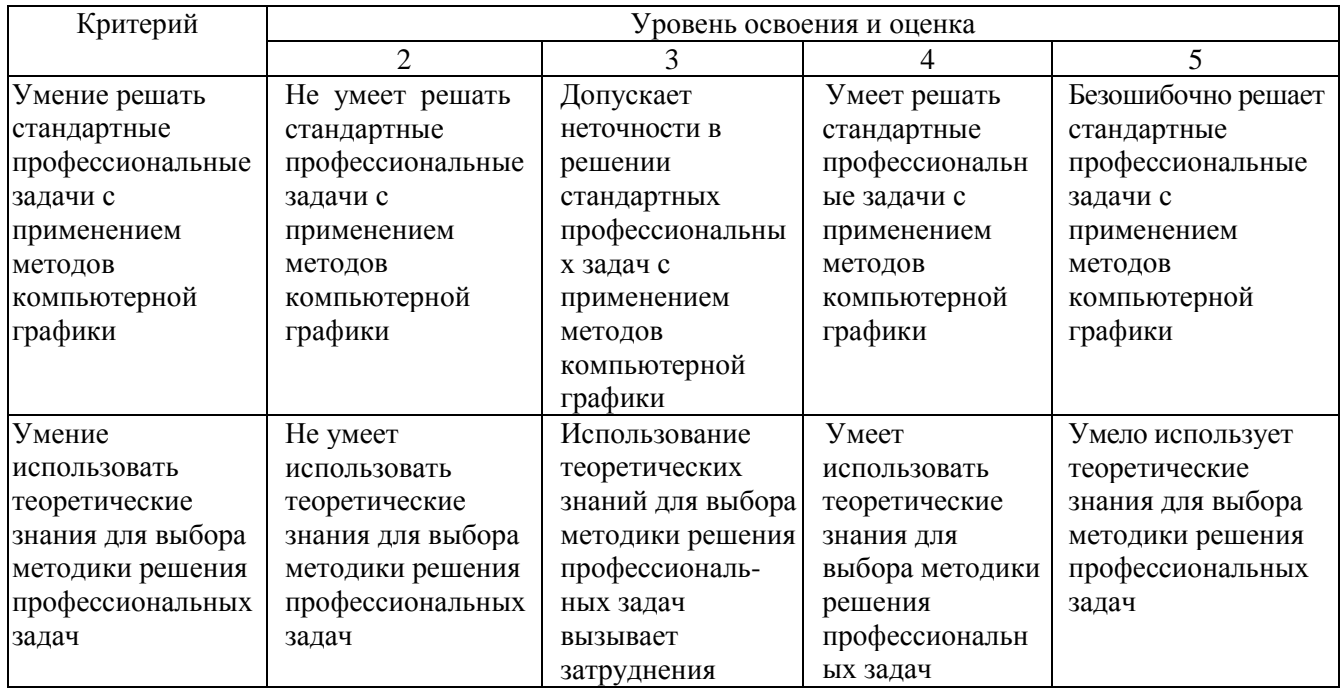

# Оценка сформированности компетенций по показателю Навыки.

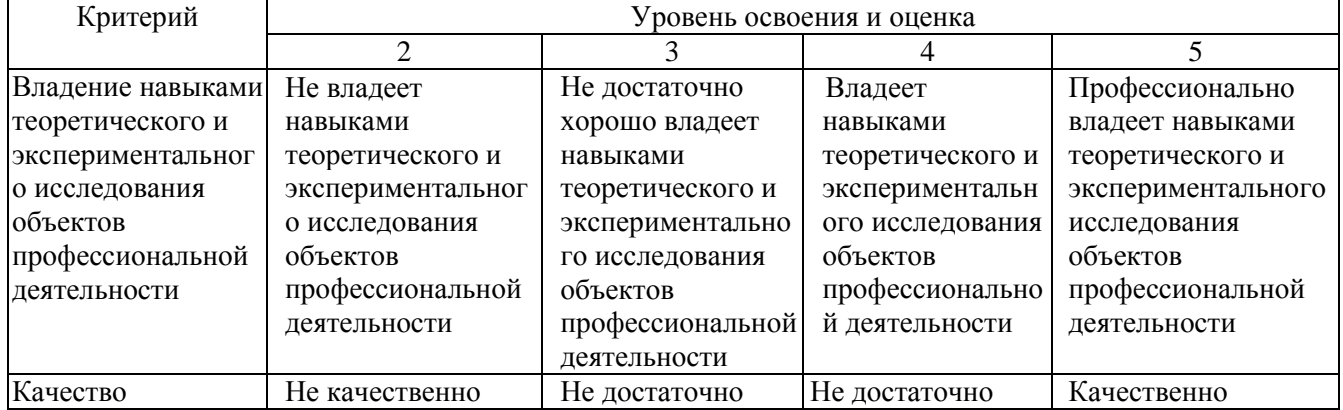

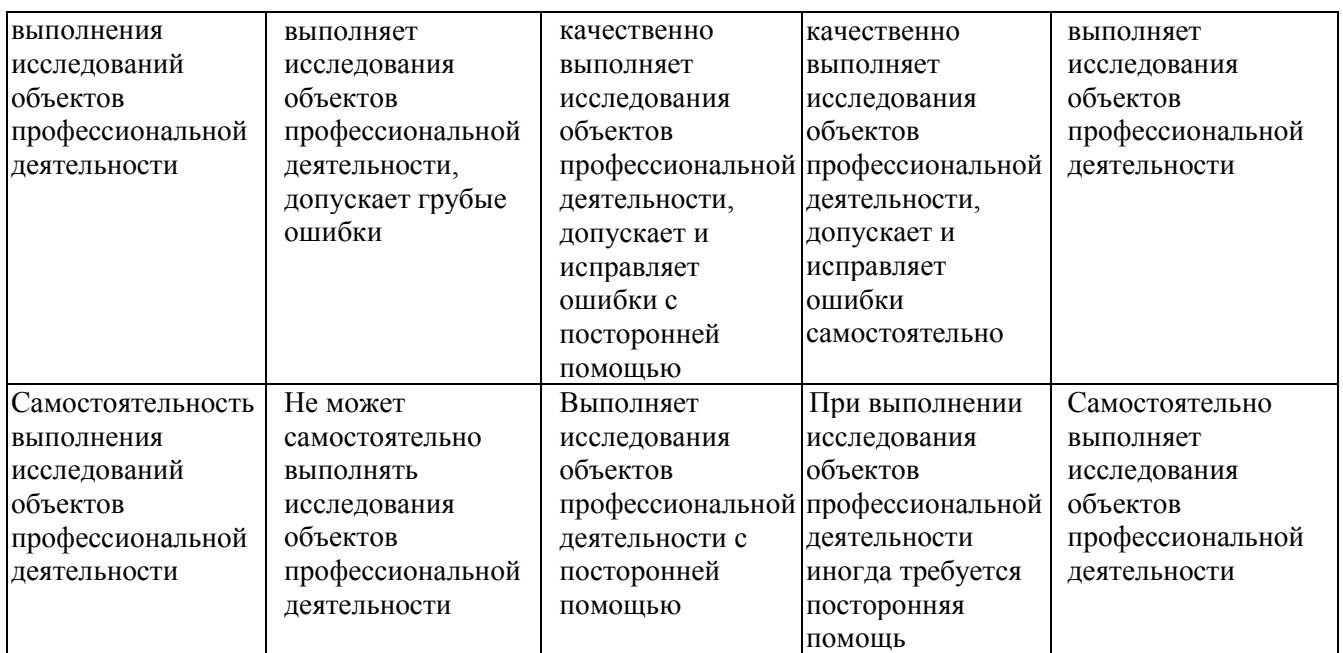

*Критерии оценки:* для получения зачёта необходимо знать теоретический лекционный материал, а также выполнить и защитить все 8 лабораторных работ и РГЗ.

# Критерии оценки дифференцированного зачёта:

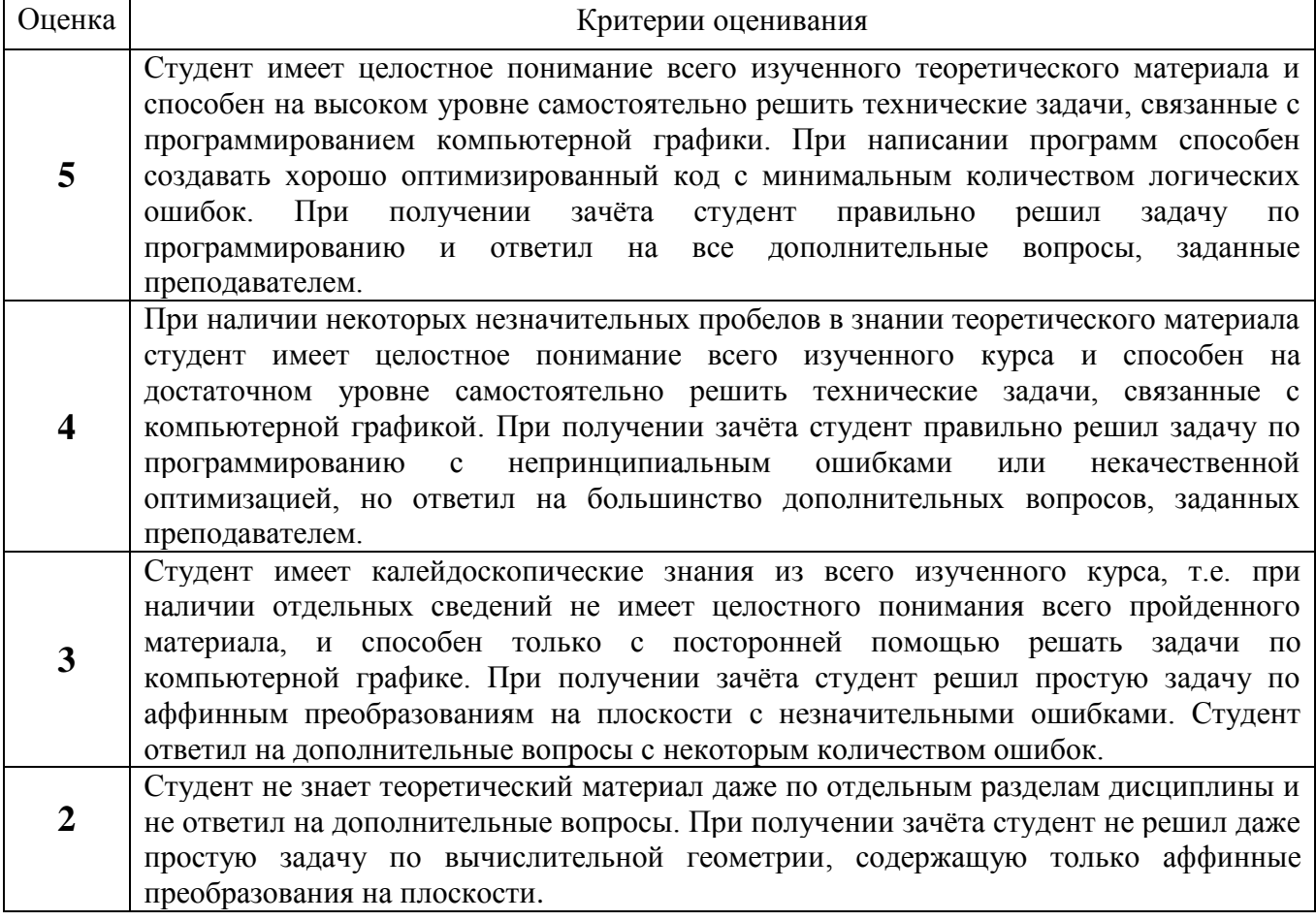

### **6. МАТЕРИАЛЬНО-ТЕХНИЧЕСКОЕ И УЧЕБНО-МЕТОДИЧЕСКОЕ ОБЕСПЕЧЕНИЕ**

# **6.1. Материально-техническое обеспечение**

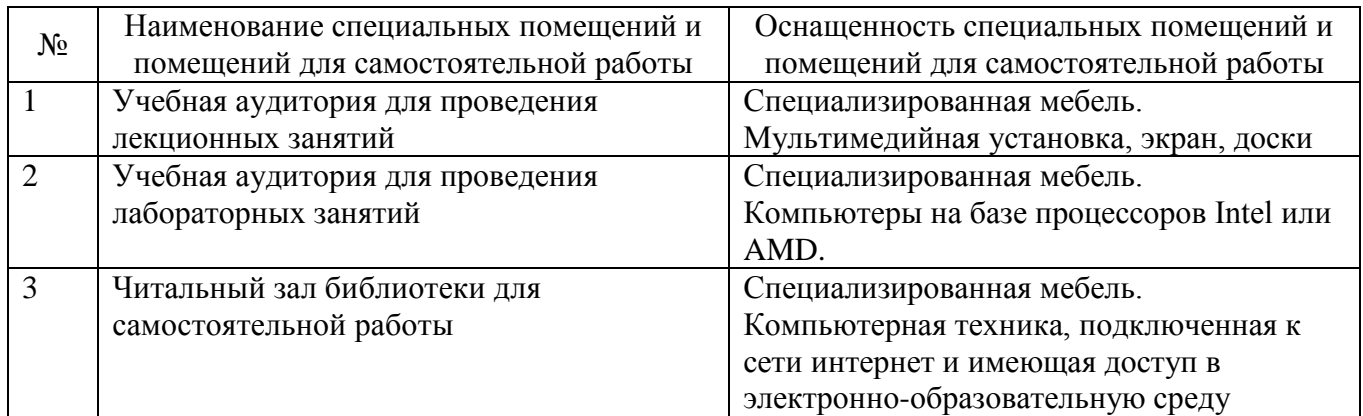

### **6.2. Лицензионное и свободно распространяемое программное обеспечение**

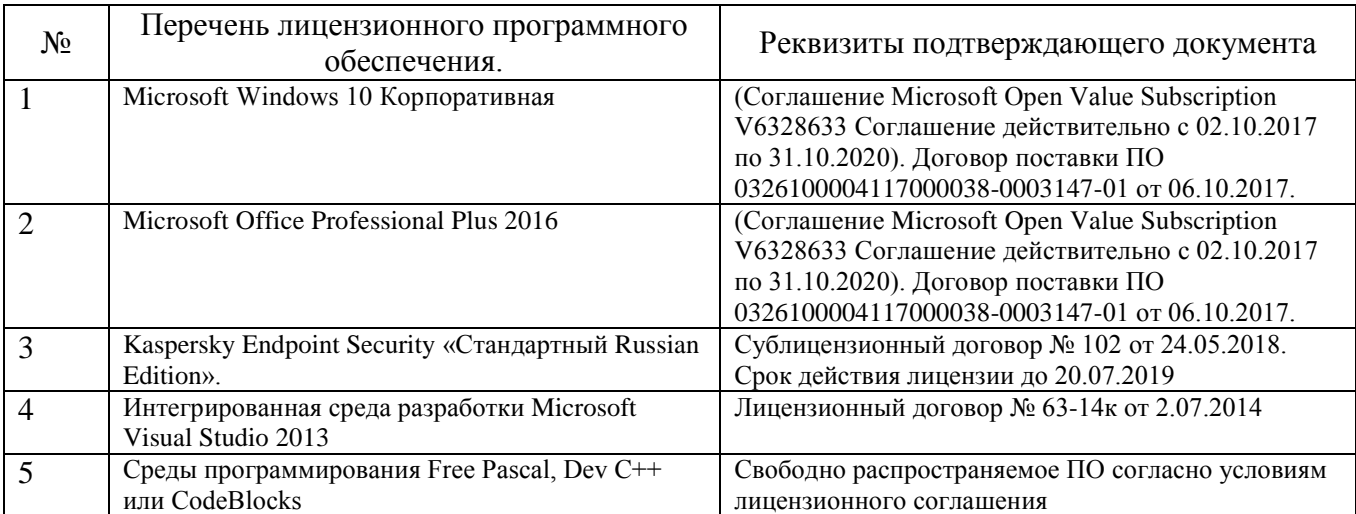

#### **6.3. Перечень учебных изданий и учебно-методических материалов**

#### **Перечень основной литературы**

1. Шикин А.В., Боресков А.В. Компьютерная графика. Полигональные модели. – М.: ДИАЛОГ-МИФИ, 2005. – 461 с.

2. Брусенцева В.С., Смышляева Л.Г. Синтез изображений: Метод. указ. к выполн. лаборат. работ по курсу компьютерной графики для студ. спец. 220400. – Белгород: БелГТАСМ, 2000. – 34 с.

3. Никулин Е.А. Компьютерная геометрия и алгоритмы машинной графики: учебное пособие. – СПб.: БХВ-Петербург, 2005. – 560 с.

4. Рост Р. Дж. OpenGL: трёхмерная графика и язык программирования шейдеров / Р. Дж. Рост. – СПб.: Питер, 2005. – 428 с.

5. Забелин Л.Ю. Основы компьютерной графики и технологии трехмерного моделирования [Электронный ресурс]: учебное пособие/ Забелин Л.Ю., Конюкова О.Л., Диль О.В.— Электрон. текстовые данные.— Новосибирск: Сибирский государственный университет телекоммуникаций и информатики, 2015.– 259 c.– Режим доступа: http://www.iprbookshop.ru/54792.

6. Буймов, Б.А. Геометрическое моделирование и компьютерная графика. [Электронный ресурс]: Учебно-методические пособия – Электрон. дан. – М. : ТУСУР, 2011. – 104 с. – Режим доступа: http://e.lanbook.com/book/11670.

7. Понарин, Я.П. Аффинная и проективная геометрия. [Электронный ресурс]: Учебные пособия – Электрон. дан. – М. : МЦНМО, 2009. – 288 с. – Режим доступа: http://e.lanbook.com/book/9388.

8. Перемитина Т.О. Компьютерная графика [Электронный ресурс]: учебное пособие/ Перемитина Т.О.– Электрон. текстовые данные. – Томск: Томский государственный университет систем управления и радиоэлектроники, Эль Контент, 2012.– 144 c.– Режим доступа: http://www.iprbookshop.ru/13940. – ЭБС «IPRbooks».

#### **Перечень дополнительной литературы**

1. Роджерс Д. Математические основы машинной графики: пер. со второго англ. изд. / Роджерс Д., Адамс Дж. – М.: Мир, 2001. – 604 с.

2. Глушаков С.В. Компьютерная графика: Учебный курс / С.В. Глушаков, Г.А. Кнабе. – М.: АСТ, 2001. – 500 с.

3. Порев В.Н. Компьютерная графика: Учебное пособие / В.Н. Порев. – СПб.: БХВ-Петербург, 2002. – 428 с.

4. Петров М.Н. Компьютерная графика: учебное пособие / М.Н. Петров, В.П. Молочков. – 2-е изд. – СПб.: Питер, 2006. – 810 с. + 1 CD-ROM. (Учебник для вузов).

5. Рейнбоу В. Компьютерная графика: энциклопедия / В. Рэнбоу. – СПб.: Питер, 2003. – 766 с.

6. Голованов, Н.Н. Геометрическое моделирование / Н.Н. Голованов. – Издание с компакт-диском. – М.: Физматлит, 2002. – 472 с.

7. Краснов М. В. OpenGL. Графика в проектах Delphi. – СПб.: БХВ-Петербург, 2002. – 352 с: ил.

8. Вольф Д. OpenGL 4. Язык шейдеров. Книга рецептов / пер. с англ. А.Н. Киселева. – М.: ДМК Пресс, 2015. – 368 с.: ил.

9. Ярошевич В.А. 3D Моделирование. Лекции, практические занятия, лабораторный практикум. МИЭТ-2016.

10. Боресков А.В. Разработка и отладка шейдеров. – СПб.: БХВ-Петербург,  $2006. - 496$  c.

#### Справочная и нормативная литература

1. ГОСТ Р 34.701.1-92 Информационная технология. Машинная графика. Метафайл для хранения и передачи информации об описании изображения.

2. ГОСТ 27817-88 Системы обработки информации. Машинная графика. Функциональное описание ядра графической системы.

3. ГОСТ 27459-87 Системы обработки информации. Машинная графика. Термины и определения.

#### **6.3. Перечень интернет ресурсов**

- 1. http://www.gamedev.ru
- 2. http://pmg.org.ru/nehe
- 3. http://opengl-tutorial.blogspot.ru/p/blog-page.html
- 4. http://www.3dmir.ru/s\_tutor.html
- 5. http://compgraphics.info/2D
- 6. https://github.com/qtproject/learningguides/tree/master/openGL\_tutorial/src/examples
- 7. http://miet.aha.ru/3d/textbook/3d\_20160911\_14.pdf
- 8. http://esate.ru/uroki/OpenGL/uroki\_opengl/
- 9. https://wiki.labomedia.org/images/1/10/Orange\_Book\_- \_OpenGL\_Shading\_Language\_2nd\_Edition.pdf

#### **6.4. Перечень интернет ресурсов, профессиональных баз данных, информационно-справочных систем**

1. Электронная библиотека (на базе ЭБС «БиблиоТех») — Режим доступа: http://ntb.bstu.ru

2. Электронно-библиотечная система IPRbooks — Режим доступа: http://www.iprbookshop.ru

3. Электронно-библиотечная система «Университетская библиотека ONLINE» — Режим доступа: http://www.biblioclub.ru/

# 7. УТВЕРЖДЕНИЕ РАБОЧЕЙ ПРОГРАММЫ<sup>3</sup>

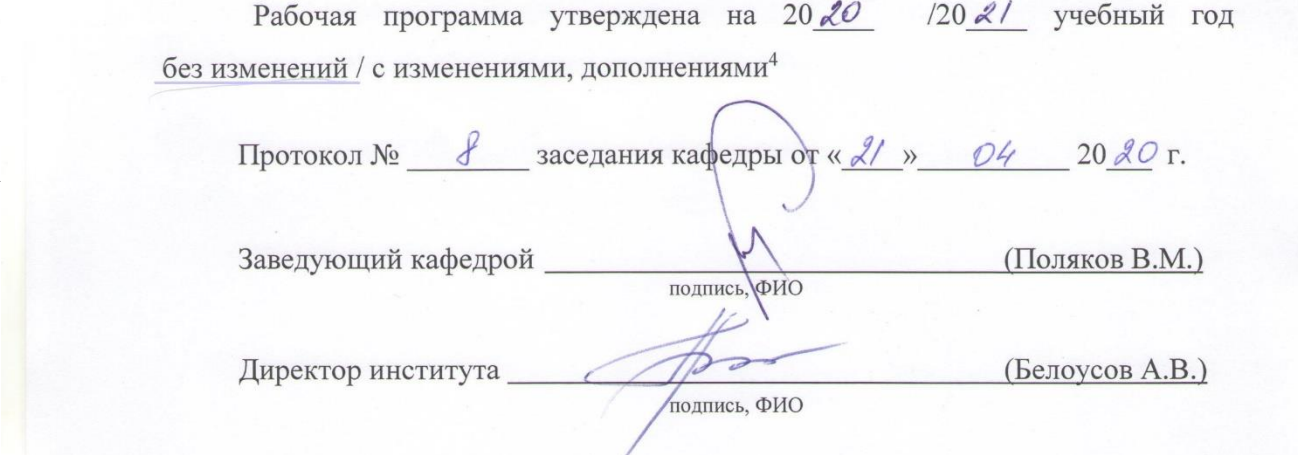

 $^3$ <br>Заполняется каждый учебный год на отдельных листах<br> $^4$ Нужное подчеркнуть